# **Chapter 12: File System Implementation**

#### **Chapter 12: File System Implementation**

- **File-System Structure**
- **File-System Implementation**
- **Directory Implementation**
- **Allocation Methods**
- **Figure Space Management**
- **Efficiency and Performance**
- Recovery
- NFS
- Example: WAFL File System

#### **Objectives**

- To describe the details of implementing local file systems and directory structures
- To describe the implementation of remote file systems
- To discuss block allocation and free-block algorithms and tradeoffs

#### **File-System Structure**

#### $\blacksquare$  File structure

- **•** Logical storage unit
- Collection of related information
- **File system** resides on secondary storage (disks)
	- Provided user interface to storage, mapping logical to physical
	- Provides efficient and convenient access to disk by allowing data to be stored, located retrieved easily
- Disk provides in-place rewrite and random access
	- I/O transfers performed in **blocks** of **sectors** (usually 512 bytes)
- **File control block** storage structure consisting of information about a file
- **Device driver** controls the physical device
- File system organized into layers

#### **Layered File System**

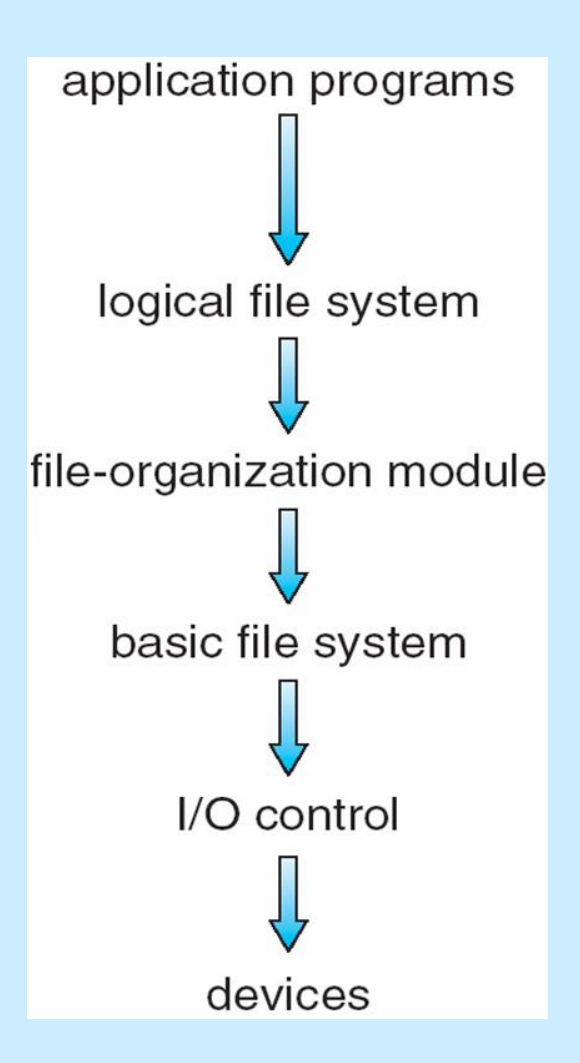

#### **File System Layers**

■ **Device drivers** manage I/O devices at the I/O control layer

- Given commands like "read drive1, cylinder 72, track 2, sector 10, into memory location 1060" outputs low-level hardware specific commands to hardware controller
- Basic file system given command like "retrieve block 123" translates to device driver
- Also manages memory buffers and caches (allocation, freeing, replacement)
	- Buffers hold data in transit
	- Caches hold frequently used data
- **File organization module** understands files, logical address, and physical blocks
- Translates logical block # to physical block #
- Manages free space, disk allocation

### **File System Layers (Cont.)**

**Logical file system** manages metadata information

- Translates file name into file number, file handle, location by maintaining file control blocks (**inodes** in UNIX)
- Directory management
- Protection
- **Layering useful for reducing complexity and redundancy, but** adds overhead and can decrease performance.
	- Translates file name into file number, file handle, location by maintaining file control blocks (**inodes** in UNIX)
	- Logical layers can be implemented by any coding method according to OS designer

### **File System Layers (Cont.)**

- Many file systems, sometimes many within an operating system
	- Each with its own format (CD-ROM is ISO 9660; Unix has **UFS**, FFS; Windows has FAT, FAT32, NTFS as well as floppy, CD, DVD Blu-ray, Linux has more than 40 types, with **extended file system** ext2 and ext3 leading; plus distributed file systems, etc.)
	- New ones still arriving ZFS, GoogleFS, Oracle ASM, **FUSE**

#### **File-System Implementation**

- We have system calls at the API level, but how do we implement their functions?
	- On-disk and in-memory structures
- **Boot control block** contains info needed by system to boot OS from that volume
	- Needed if volume contains OS, usually first block of volume
- **Volume control block (superblock, master file table)** contains volume details
	- $\bullet$  Total # of blocks, # of free blocks, block size, free block pointers or array
- Directory structure organizes the files
	- Names and inode numbers, master file table

### **File-System Implementation (Cont.)**

- Per-file File Control Block (FCB) contains many details about the file
	- inode number, permissions, size, dates
	- NFTS stores into in master file table using relational DB structures

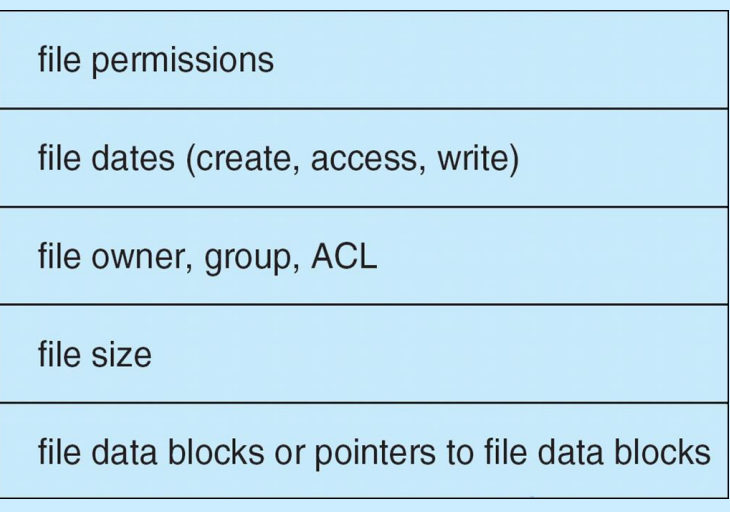

#### **In-Memory File System Structures**

- Mount table storing file system mounts, mount points, file system types
- $\blacksquare$  The following figure illustrates the necessary file system structures provided by the operating systems
- Figure 12-3(a) refers to opening a file
- **Figure 12-3(b) refers to reading a file**
- **Plus buffers hold data blocks from secondary storage**
- Open returns a file handle for subsequent use
- Data from read eventually copied to specified user process memory address

#### **In-Memory File System Structures**

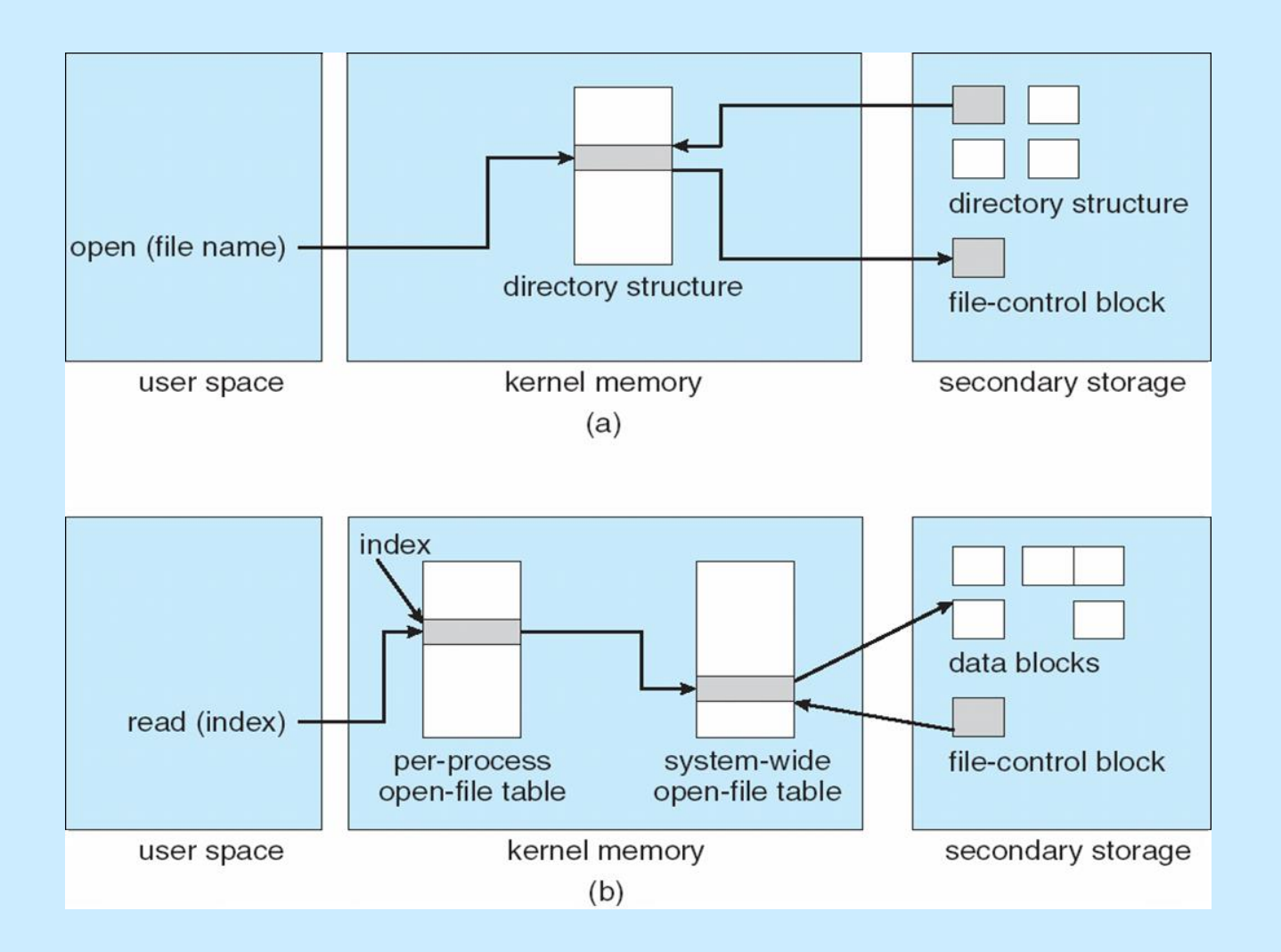

#### **Partitions and Mounting**

- Partition can be a volume containing a file system ("cooked") or **raw** – just a sequence of blocks with no file system
- Boot block can point to boot volume or boot loader set of blocks that contain enough code to know how to load the kernel from the file system
	- Or a boot management program for multi-os booting
- Root partition contains the OS, other partitions can hold other Oses, other file systems, or be raw
	- Mounted at boot time
	- Other partitions can mount automatically or manually
- At mount time, file system consistency checked
	- Is all metadata correct?
		- If not, fix it, try again
		- If yes, add to mount table, allow access

#### **Virtual File Systems**

- Virtual File Systems (VFS) on Unix provide an object-oriented way of implementing file systems
- VFS allows the same system call interface (the API) to be used for different types of file systems
	- Separates file-system generic operations from implementation details
	- Implementation can be one of many file systems types, or network file system
		- Implements **vnodes** which hold inodes or network file details
	- Then dispatches operation to appropriate file system implementation routines

#### **Virtual File Systems (Cont.)**

**The API is to the VFS interface, rather than any specific type of** file system

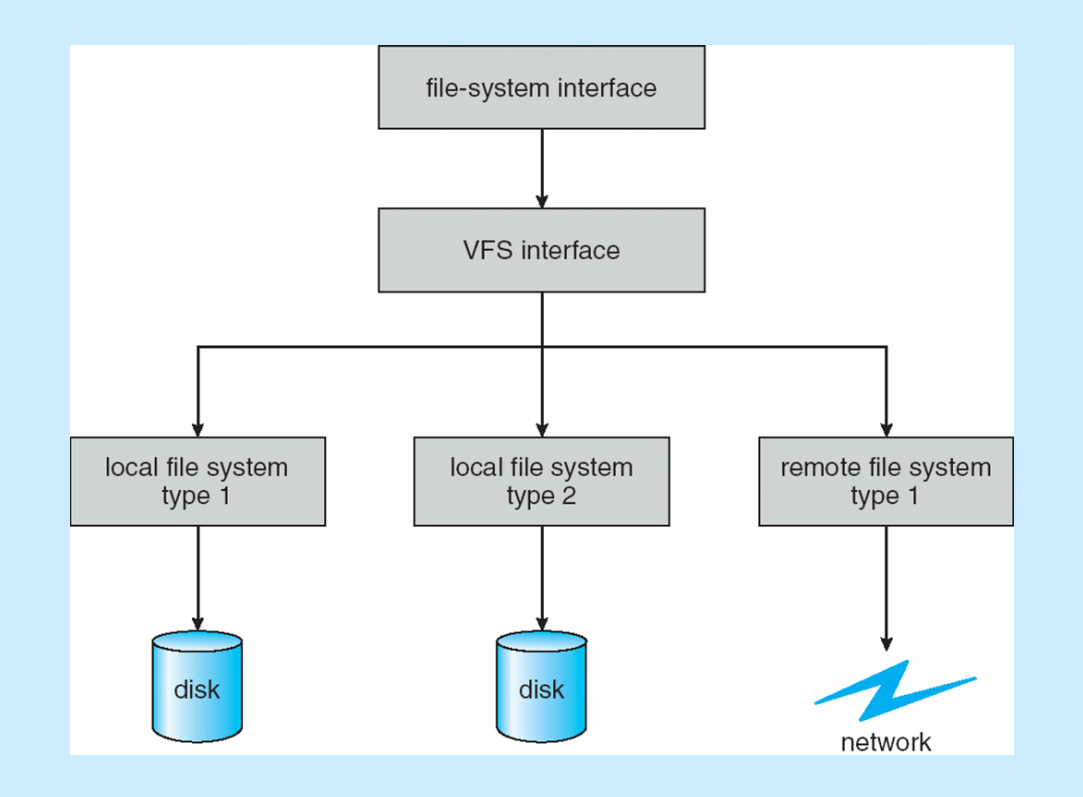

#### **Virtual File System Implementation**

- For example, Linux has four object types:
	- inode, file, superblock, dentry
- VFS defines set of operations on the objects that must be implemented
	- Every object has a pointer to a function table
		- Function table has addresses of routines to implement that function on that object
		- ▶ For example:
		- **int open(. . .)**—Open a file
		- **int close(. . .)**—Close an already-open file
		- **ssize t read(. . .)**—Read from a file
		- **ssize t write(. . .)**—Write to a file
		- **int mmap(. . .)**—Memory-map a file

#### **Directory Implementation**

**Linear list** of file names with pointer to the data blocks

- Simple to program
- Time-consuming to execute
	- ▶ Linear search time
	- Could keep ordered alphabetically via linked list or use B+ tree
- **Hash Table** linear list with hash data structure
	- Decreases directory search time
	- **Collisions** situations where two file names hash to the same location
	- Only good if entries are fixed size, or use chained-overflow method

#### **Allocation Methods - Contiguous**

- An allocation method refers to how disk blocks are allocated for files:
- Contiguous allocation each file occupies set of contiguous blocks
	- Best performance in most cases
	- Simple only starting location (block #) and length (number of blocks) are required
	- Problems include finding space for file, knowing file size, external fragmentation, need for **compaction off-line** (**downtime**) or **on-line**

### **Contiguous Allocation**

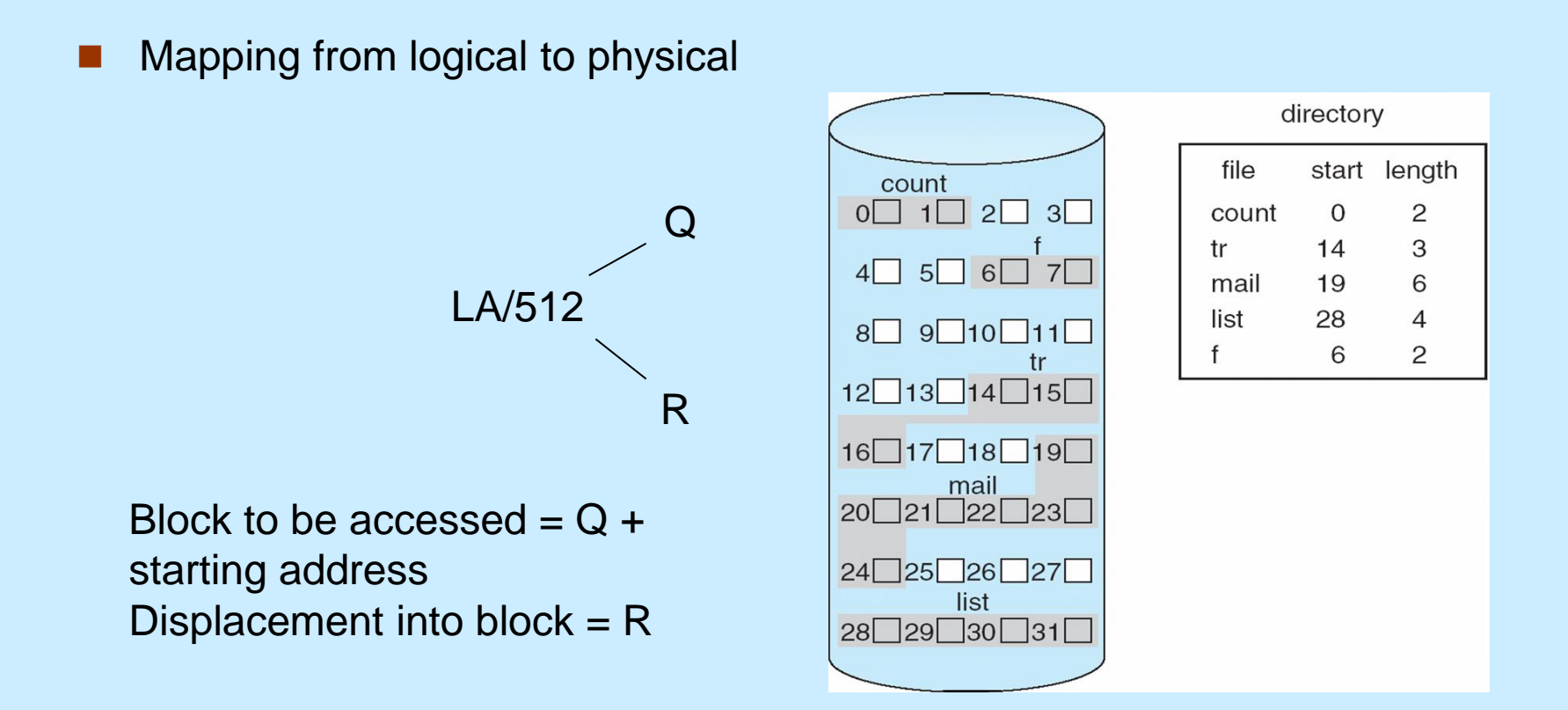

#### **Extent-Based Systems**

- Many newer file systems (i.e., Veritas File System) use a modified contiguous allocation scheme
- **EXTERENGE EXTERNAL EXTENT EXTENT** Extents **EXTERNAL EXTENDED** EXTENDIONS EXTENDIONS EXTENDIONS
- An extent is a contiguous block of disks
	- Extents are allocated for file allocation
	- A file consists of one or more extents

#### **Allocation Methods - Linked**

#### ■ Linked allocation – each file a linked list of blocks

- File ends at nil pointer
- No external fragmentation
- Each block contains pointer to next block
- No compaction, external fragmentation
- Free space management system called when new block needed
- Improve efficiency by clustering blocks into groups but increases internal fragmentation
- Reliability can be a problem
- Locating a block can take many I/Os and disk seeks

#### **Allocation Methods – Linked (Cont.)**

- **FAT** (File Allocation Table) variation
	- Beginning of volume has table, indexed by block number
	- Much like a linked list, but faster on disk and cacheable
	- New block allocation simple

#### **Linked Allocation**

■ Each file is a linked list of disk blocks: blocks may be scattered anywhere on the disk

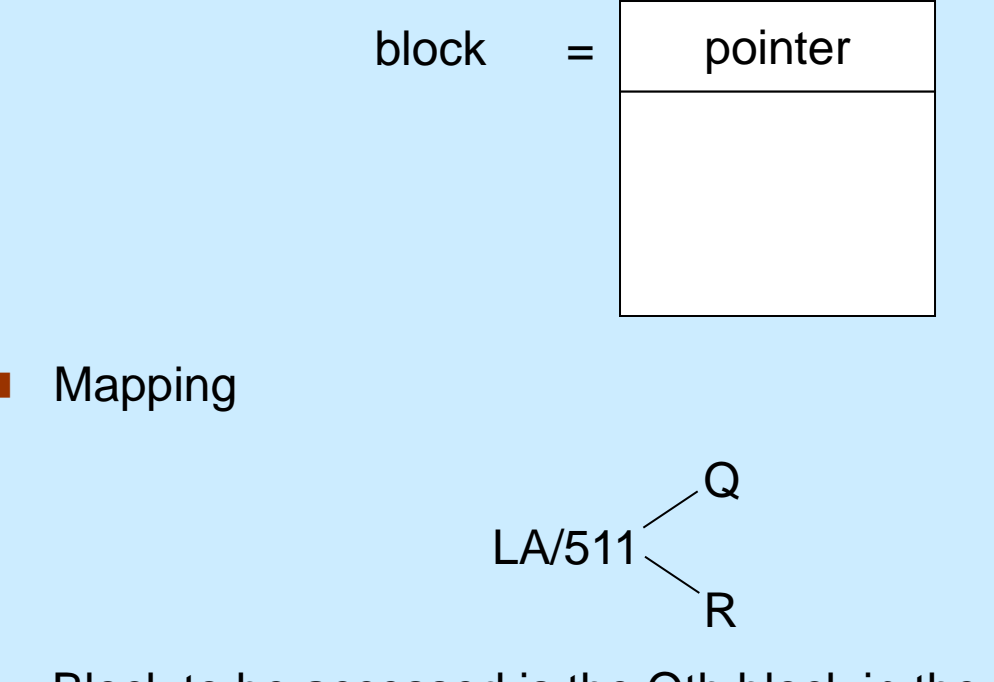

Block to be accessed is the Qth block in the linked chain of blocks representing the file.

Displacement into block =  $R + 1$ 

### **Linked Allocation**

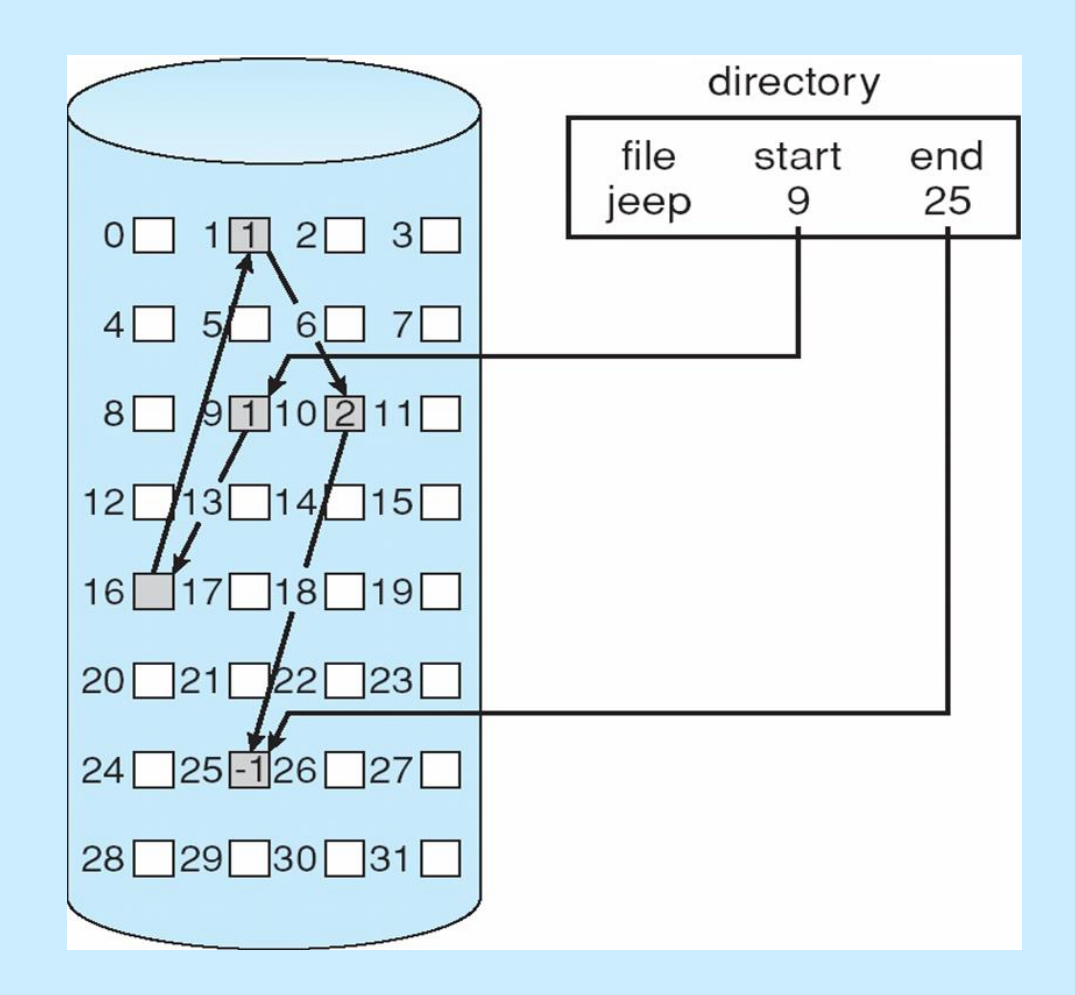

#### **File-Allocation Table**

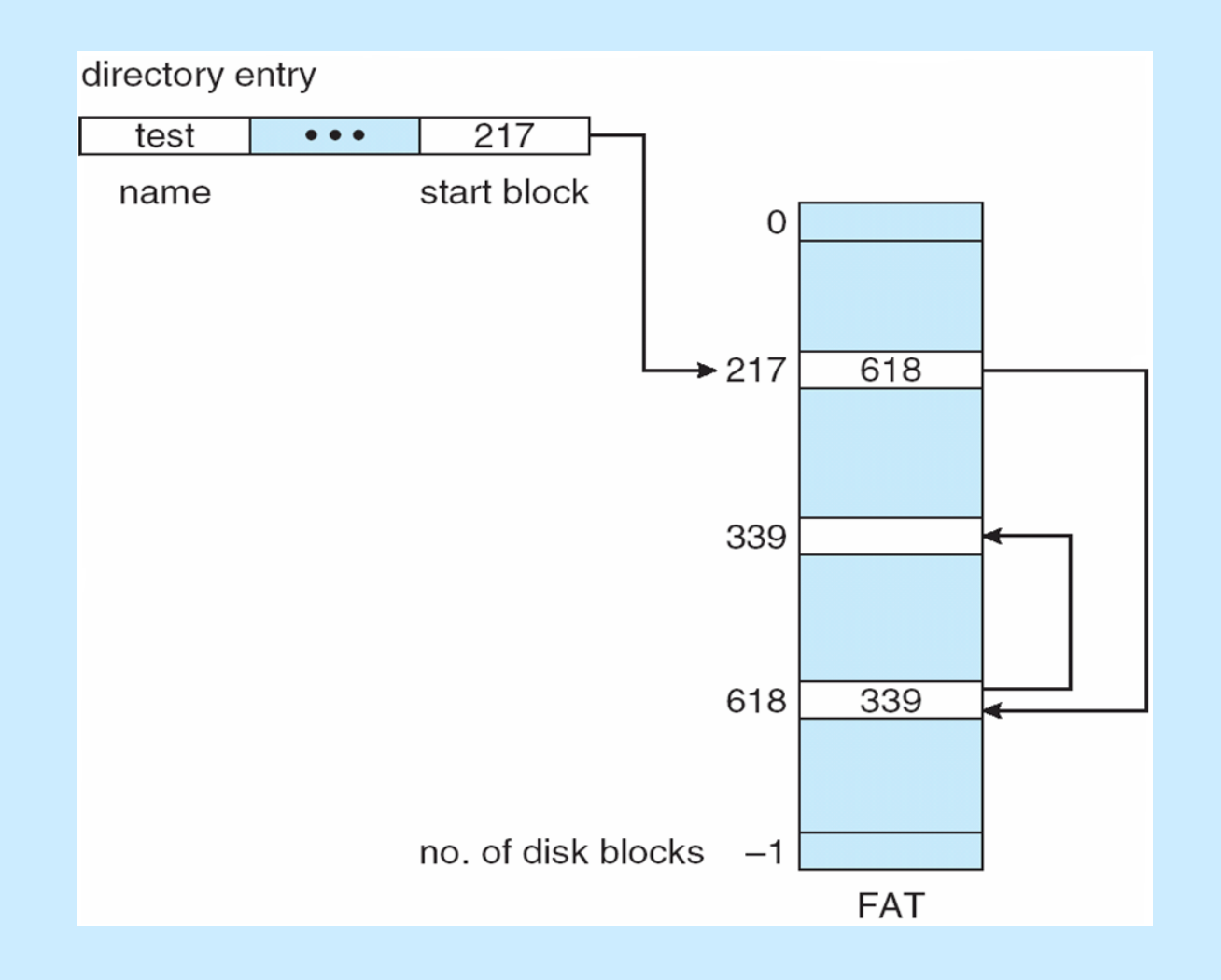

#### **Allocation Methods - Indexed**

#### **Indexed allocation**

Each file has its own **index block**(s) of pointers to its data blocks

#### **Logical view**

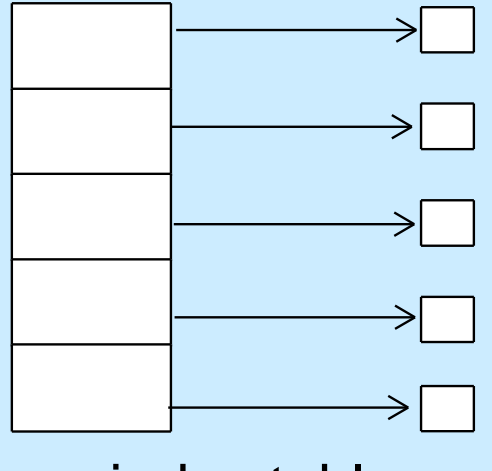

index table

#### **Example of Indexed Allocation**

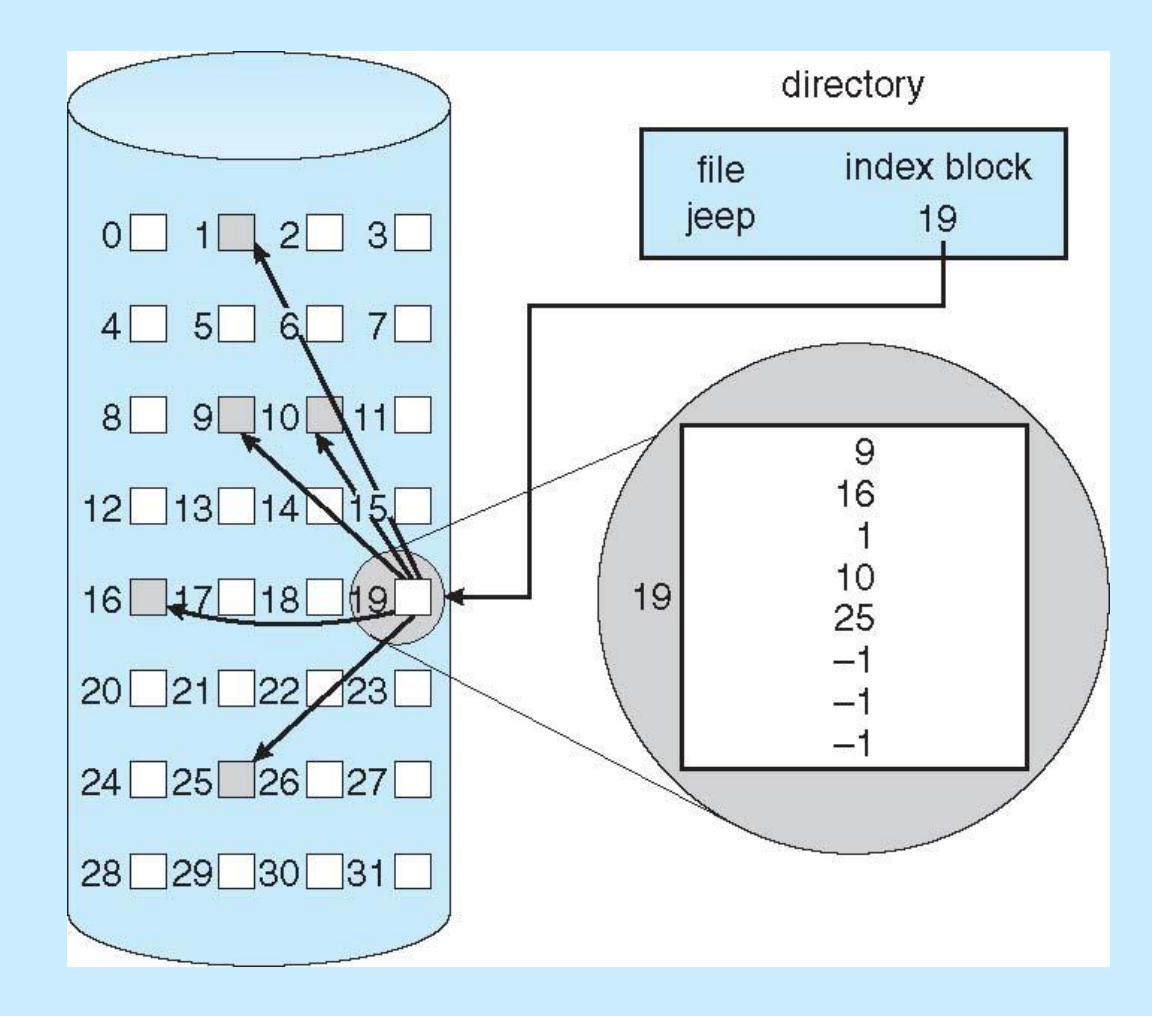

#### **Indexed Allocation (Cont.)**

- Need index table
- Random access
- Dynamic access without external fragmentation, but have overhead of index block
- Mapping from logical to physical in a file of maximum size of 256K bytes and block size of 512 bytes. We need only 1 block for index table

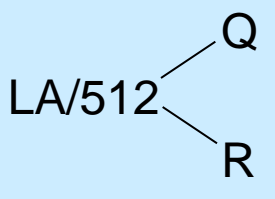

- $Q =$  displacement into index table
- $R =$  displacement into block

### **Indexed Allocation – Mapping (Cont.)**

- Mapping from logical to physical in a file of unbounded length (block size of 512 words)
- Linked scheme Link blocks of index table (no limit on size)

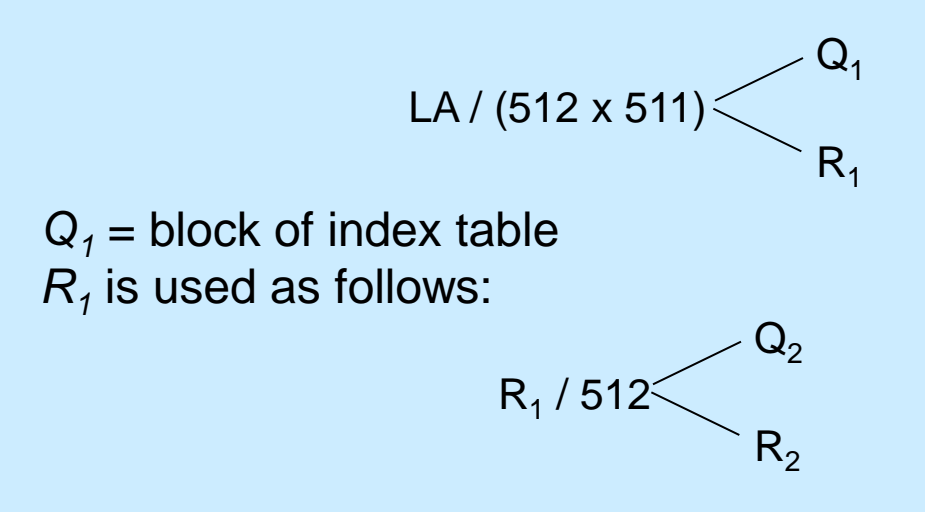

 $Q<sub>2</sub>$  = displacement into block of index table *R*<sub>2</sub> displacement into block of file:

### **Indexed Allocation – Mapping (Cont.)**

 Two-level index (4K blocks could store 1,024 four-byte pointers in outer index -> 1,048,567 data blocks and file size of up to 4GB)

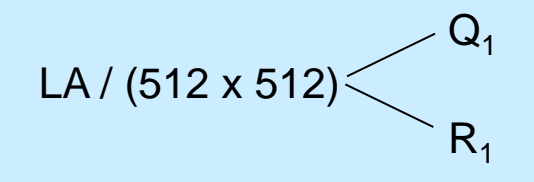

 $Q_1$  = displacement into outer-index  $R_1$  is used as follows:

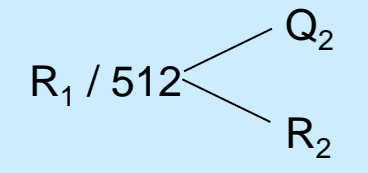

 $Q<sub>2</sub>$  = displacement into block of index table *R*<sub>2</sub> displacement into block of file:

### **Indexed Allocation – Mapping (Cont.)**

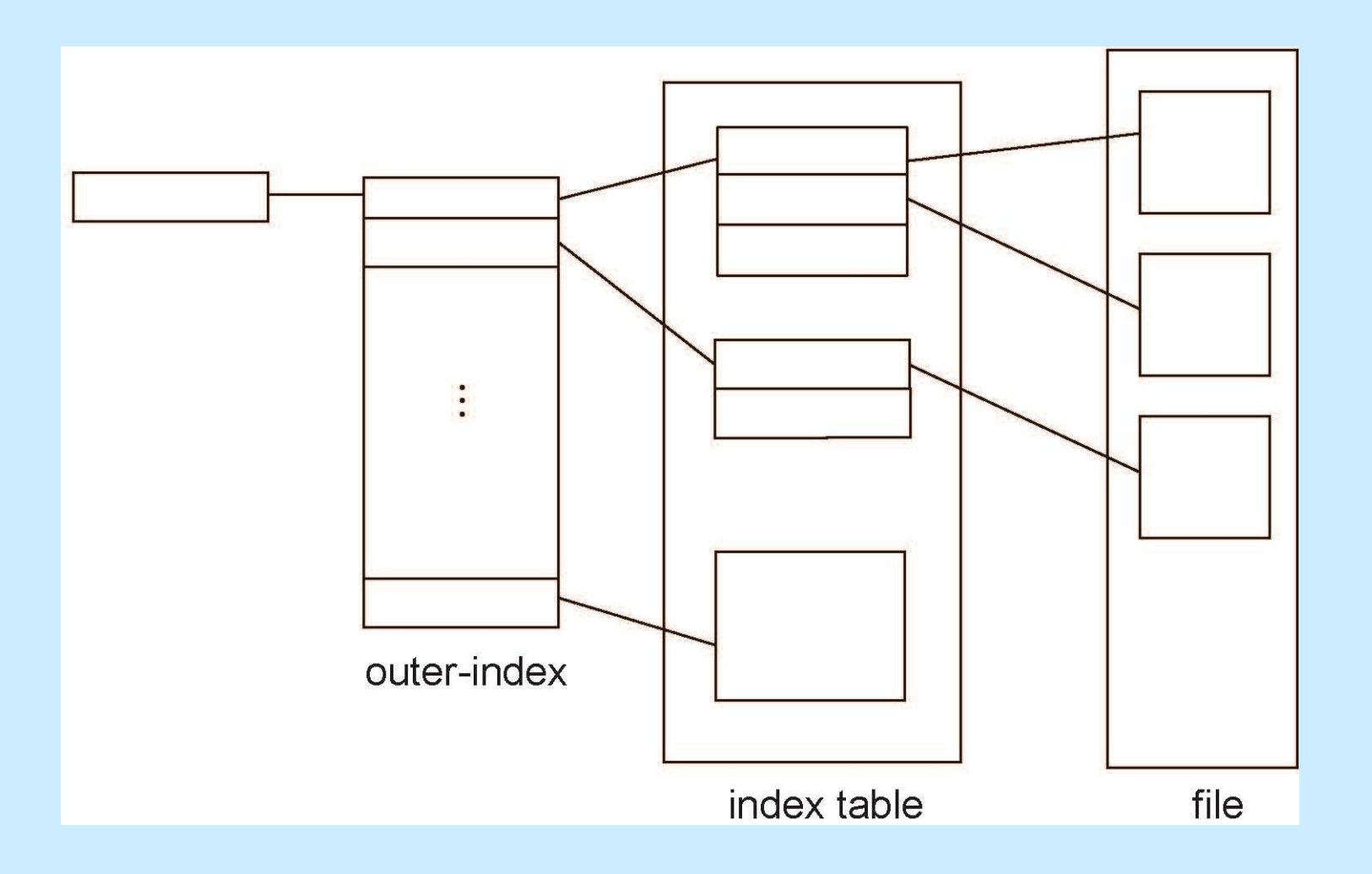

#### **Combined Scheme: UNIX UFS**

#### 4K bytes per block, 32-bit addresses

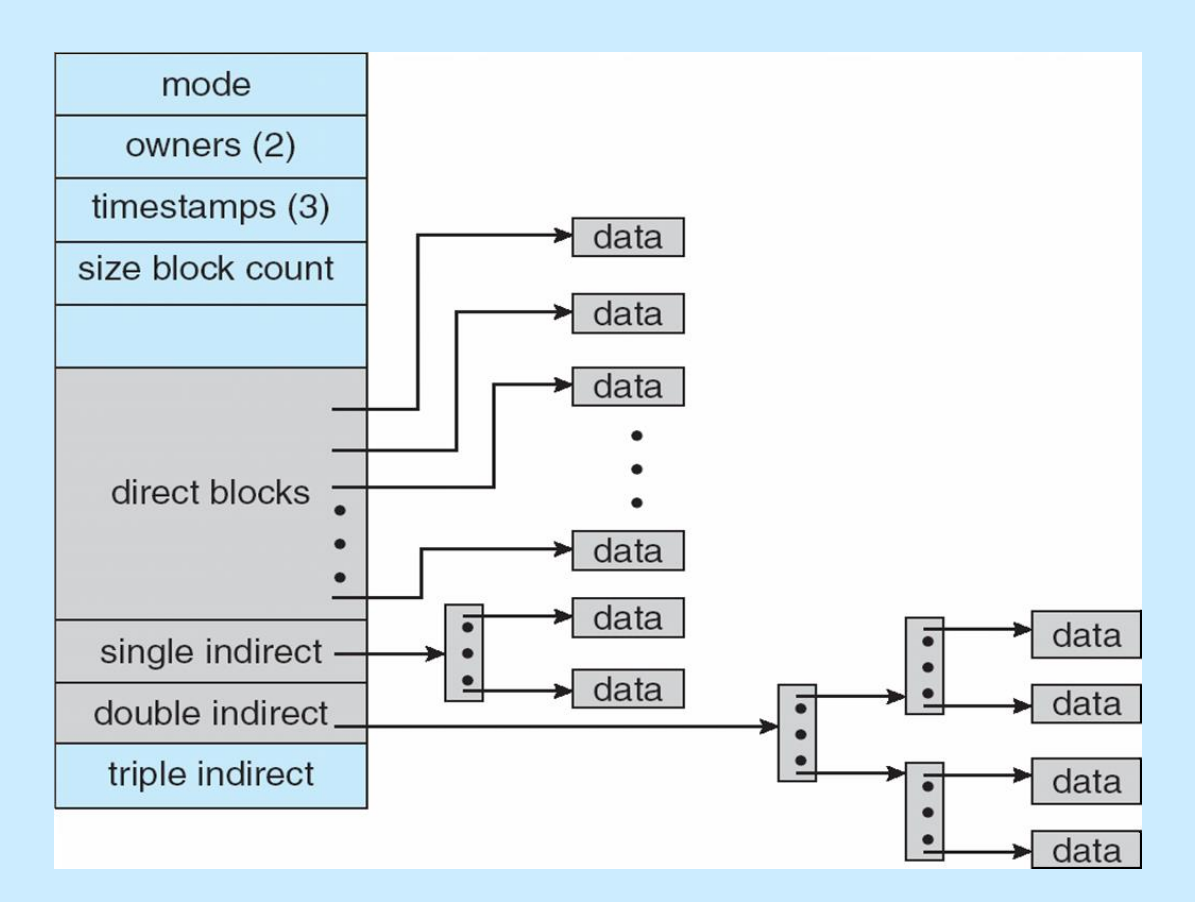

More index blocks than can be addressed with 32-bit file pointer

#### **Performance**

- Best method depends on file access type
	- Contiguous great for sequential and random
- **Linked good for sequential, not random**
- Declare access type at creation -> select either contiguous or linked
- **Indexed more complex** 
	- Single block access could require 2 index block reads then data block read
	- Clustering can help improve throughput, reduce CPU overhead

### **Performance (Cont.)**

- Adding instructions to the execution path to save one disk I/O is reasonable
	- $\bullet$  Intel Core i7 Extreme Edition 990x (2011) at 3.46Ghz = 159,000 MIPS
		- http://en.wikipedia.org/wiki/Instructions\_per\_second
	- Typical disk drive at 250 I/Os per second
		- $\rightarrow$  159,000 MIPS / 250 = 630 million instructions during one disk I/O
	- Fast SSD drives provide 60,000 IOPS
		- $\rightarrow$  159,000 MIPS / 60,000 = 2.65 millions instructions during one disk I/O

#### **Free-Space Management**

■ File system maintains free-space list to track available blocks/clusters

- (Using term "block" for simplicity)
- **Bit vector** or **bit map** (*n* blocks)

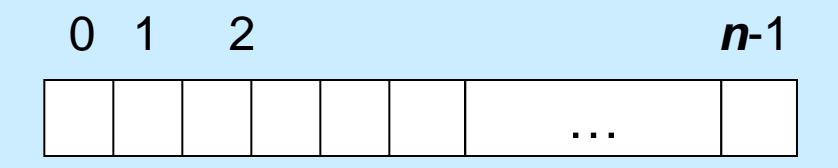

$$
\text{bit}[\textbf{\textit{i}}] = \left\{ \begin{array}{l} 1 \Rightarrow \text{block}[\textbf{\textit{i}}] \text{ free} \\ 0 \Rightarrow \text{block}[\textbf{\textit{i}}] \text{ occupied} \end{array} \right.
$$

Block number calculation

(number of bits per word) \* (number of 0-value words) + offset of first 1 bit

CPUs have instructions to return offset within word of first "1" bit

#### **Free-Space Management (Cont.)**

- **Bit map requires extra space** 
	- **•** Example:

block size =  $4KB = 2^{12}$  bytes disk size =  $2^{40}$  bytes (1 terabyte)  $n = 2^{40}/2^{12} = 2^{28}$  bits (or 32MB) if clusters of 4 blocks -> 8MB of memory

Easy to get contiguous files

#### **Linked Free Space List on Disk**

- Linked list (free list)
	- Cannot get contiguous space easily
	- No waste of space
	- No need to traverse the entire list (if # free blocks recorded)

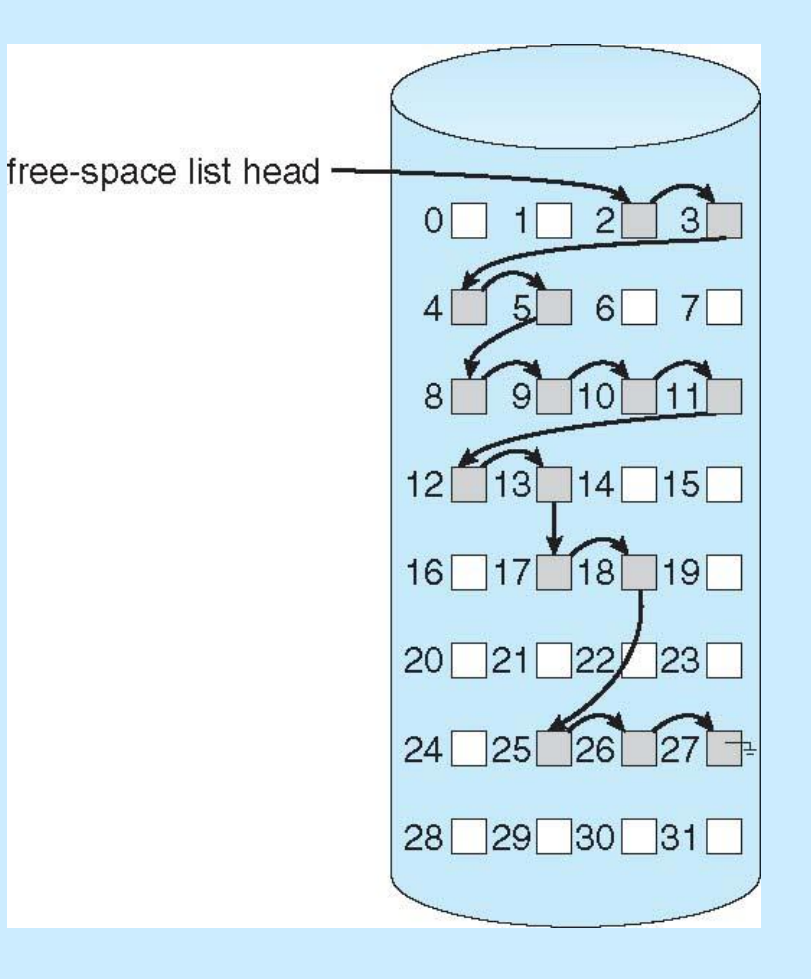

#### **Free-Space Management (Cont.)**

#### **Grouping**

- Modify linked list to store address of next *n-1* free blocks in first free block, plus a pointer to next block that contains free-blockpointers (like this one)
- **Counting** 
	- Because space is frequently contiguously used and freed, with contiguous-allocation allocation, extents, or clustering
		- ▸ Keep address of first free block and count of following free blocks
		- **Figure 1** Free space list then has entries containing addresses and counts

#### **Free-Space Management (Cont.)**

#### Space Maps

- Used in **ZFS**
- Consider meta-data I/O on very large file systems
	- ▶ Full data structures like bit maps couldn't fit in memory -> thousands of I/Os
- Divides device space into **metaslab** units and manages metaslabs
	- Given volume can contain hundreds of metaslabs
- Each metaslab has associated space map
	- ▸ Uses counting algorithm
- But records to log file rather than file system
	- Log of all block activity, in time order, in counting format
- Metaslab activity -> load space map into memory in balanced-tree structure, indexed by offset
	- $\rightarrow$  Replay log into that structure
	- ▸ Combine contiguous free blocks into single entry

#### **Efficiency and Performance**

- **E** Efficiency dependent on:
	- Disk allocation and directory algorithms
	- Types of data kept in file's directory entry
	- Pre-allocation or as-needed allocation of metadata structures
	- Fixed-size or varying-size data structures

### **Efficiency and Performance (Cont.)**

#### Performance

- Keeping data and metadata close together
- **Buffer cache**  separate section of main memory for frequently used blocks
- **Synchronous** writes sometimes requested by apps or needed by OS
	- $\rightarrow$  No buffering / caching writes must hit disk before acknowledgement
	- **Asynchronous** writes more common, buffer-able, faster
- **Free-behind** and **read-ahead**  techniques to optimize sequential access
- Reads frequently slower than writes

#### **Page Cache**

- **A page cache** caches pages rather than disk blocks using virtual memory techniques and addresses
- **Memory-mapped I/O uses a page cache**
- Routine I/O through the file system uses the buffer (disk) cache
- $\blacksquare$  This leads to the following figure

#### **I/O Without a Unified Buffer Cache**

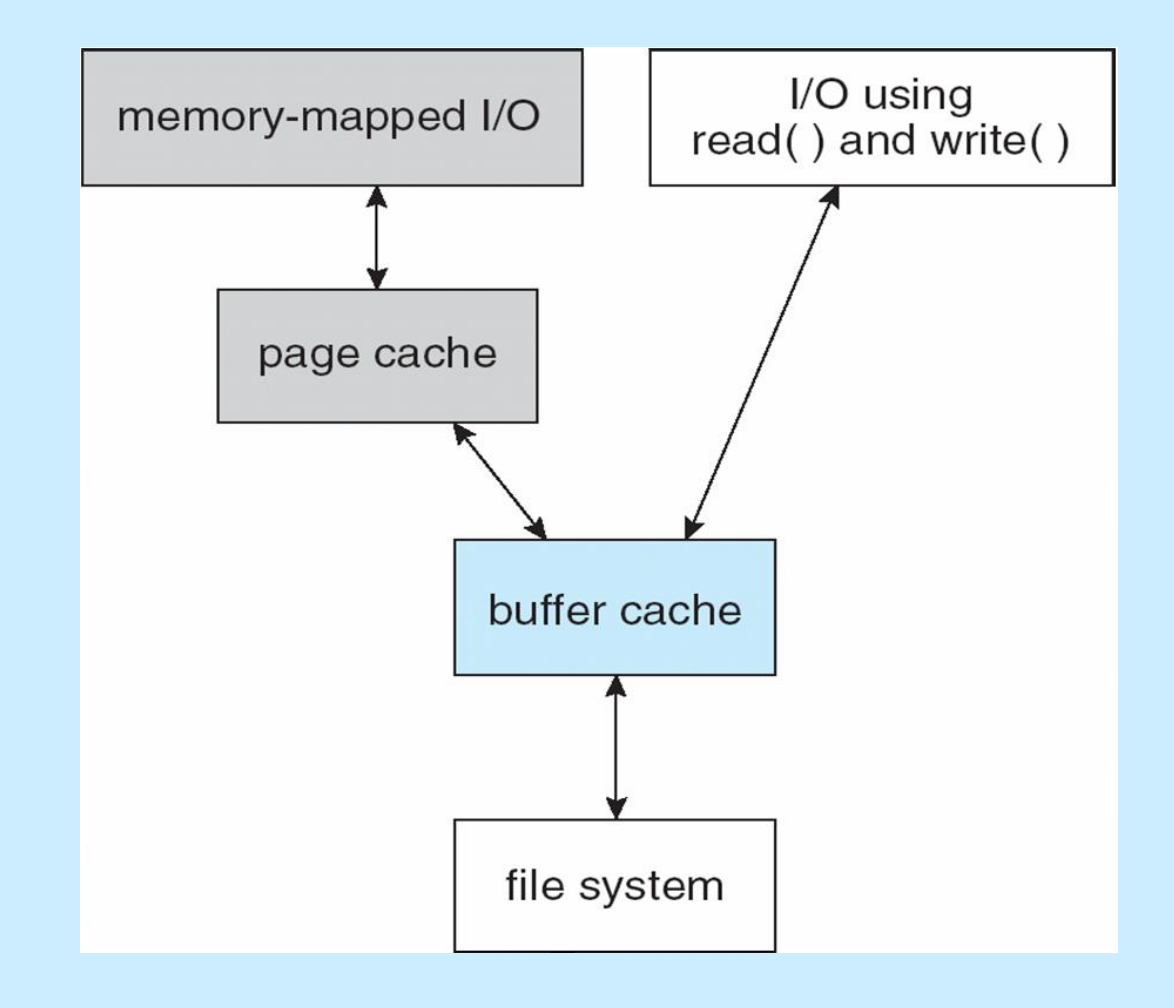

#### **Unified Buffer Cache**

- A unified buffer cache uses the same page cache to cache both memory-mapped pages and ordinary file system I/O to avoid **double caching**
- But which caches get priority, and what replacement algorithms to use?

### **I/O Using a Unified Buffer Cache**

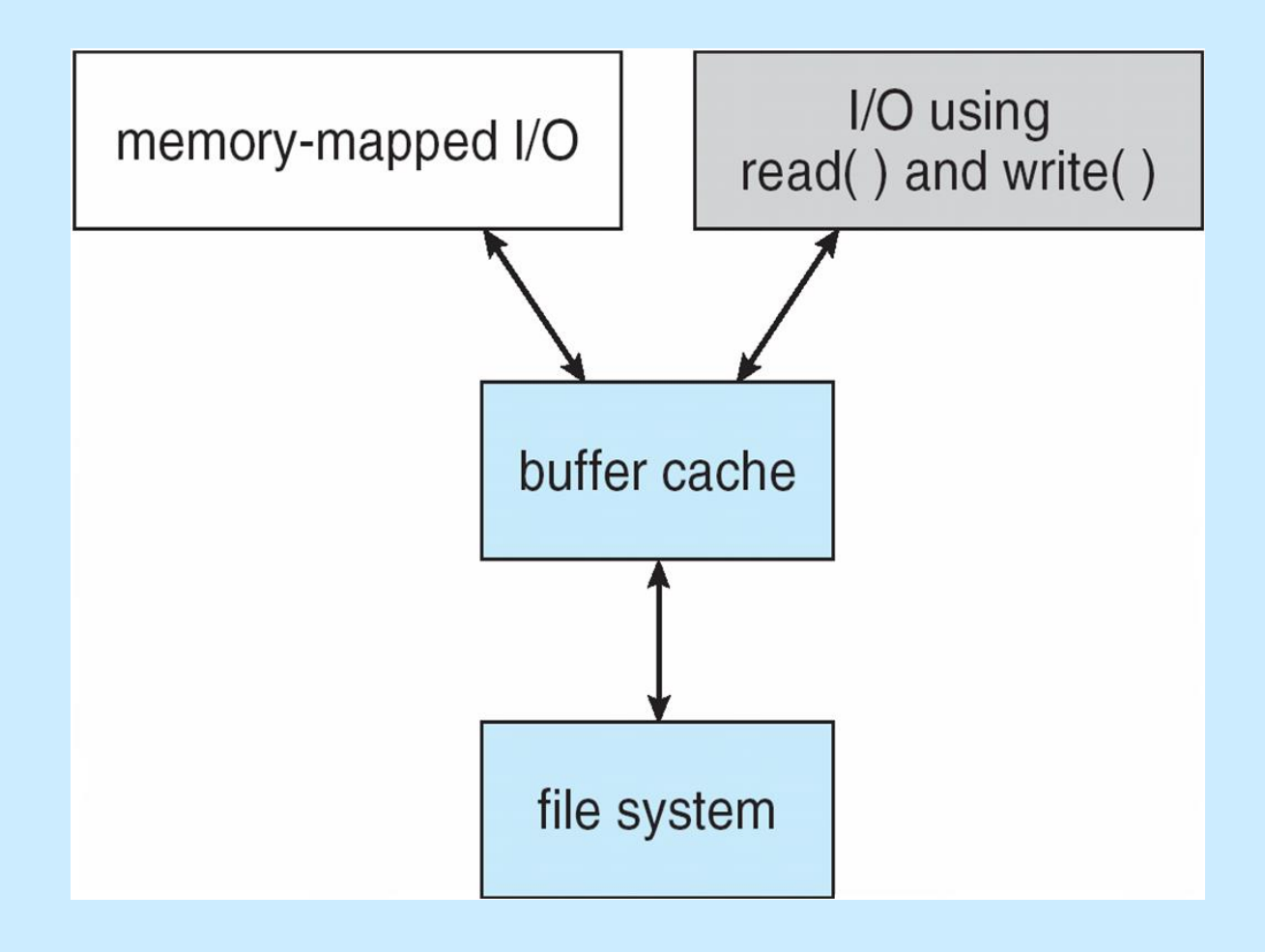

#### **Recovery**

■ Consistency checking – compares data in directory structure with data blocks on disk, and tries to fix inconsistencies

- Can be slow and sometimes fails
- Use system programs to **back up** data from disk to another storage device (magnetic tape, other magnetic disk, optical)
- Recover lost file or disk by restoring data from backup

### **Log Structured File Systems**

- Log structured (or **journaling**) file systems record each metadata update to the file system as a **transaction**
- **All transactions are written to a log** 
	- A transaction is considered committed once it is written to the log (sequentially)
	- Sometimes to a separate device or section of disk
	- However, the file system may not yet be updated
- $\blacksquare$  The transactions in the log are asynchronously written to the file system structures
	- When the file system structures are modified, the transaction is removed from the log
- If the file system crashes, all remaining transactions in the log must still be performed
- **Faster recovery from crash, removes chance of inconsistency of** metadata

#### **The Sun Network File System (NFS)**

- An implementation and a specification of a software system for accessing remote files across LANs (or WANs)
- **The implementation is part of the Solaris and SunOS** operating systems running on Sun workstations using an unreliable datagram protocol (UDP/IP protocol and Ethernet

## **NFS (Cont.)**

- Interconnected workstations viewed as a set of independent machines with independent file systems, which allows sharing among these file systems in a transparent manner
	- A remote directory is mounted over a local file system directory
		- The mounted directory looks like an integral subtree of the local file system, replacing the subtree descending from the local directory
	- Specification of the remote directory for the mount operation is nontransparent; the host name of the remote directory has to be provided
		- Files in the remote directory can then be accessed in a transparent manner
	- Subject to access-rights accreditation, potentially any file system (or directory within a file system), can be mounted remotely on top of any local directory

### **NFS (Cont.)**

- NFS is designed to operate in a heterogeneous environment of different machines, operating systems, and network architectures; the NFS specifications independent of these media
- This independence is achieved through the use of RPC primitives built on top of an External Data Representation (XDR) protocol used between two implementation-independent interfaces
- **The NFS specification distinguishes between the services provided** by a mount mechanism and the actual remote-file-access services

#### **Three Independent File Systems**

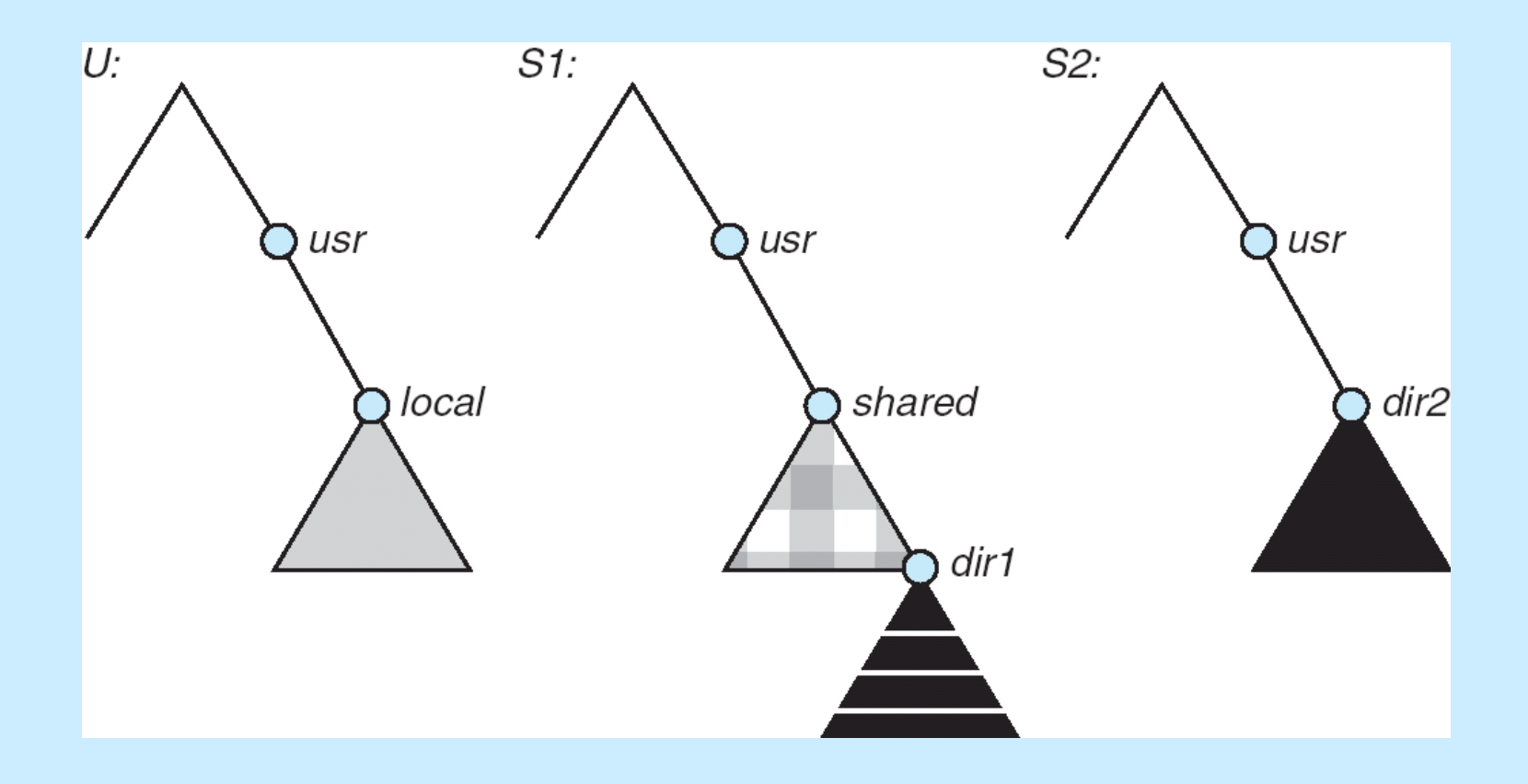

### **Mounting in NFS**

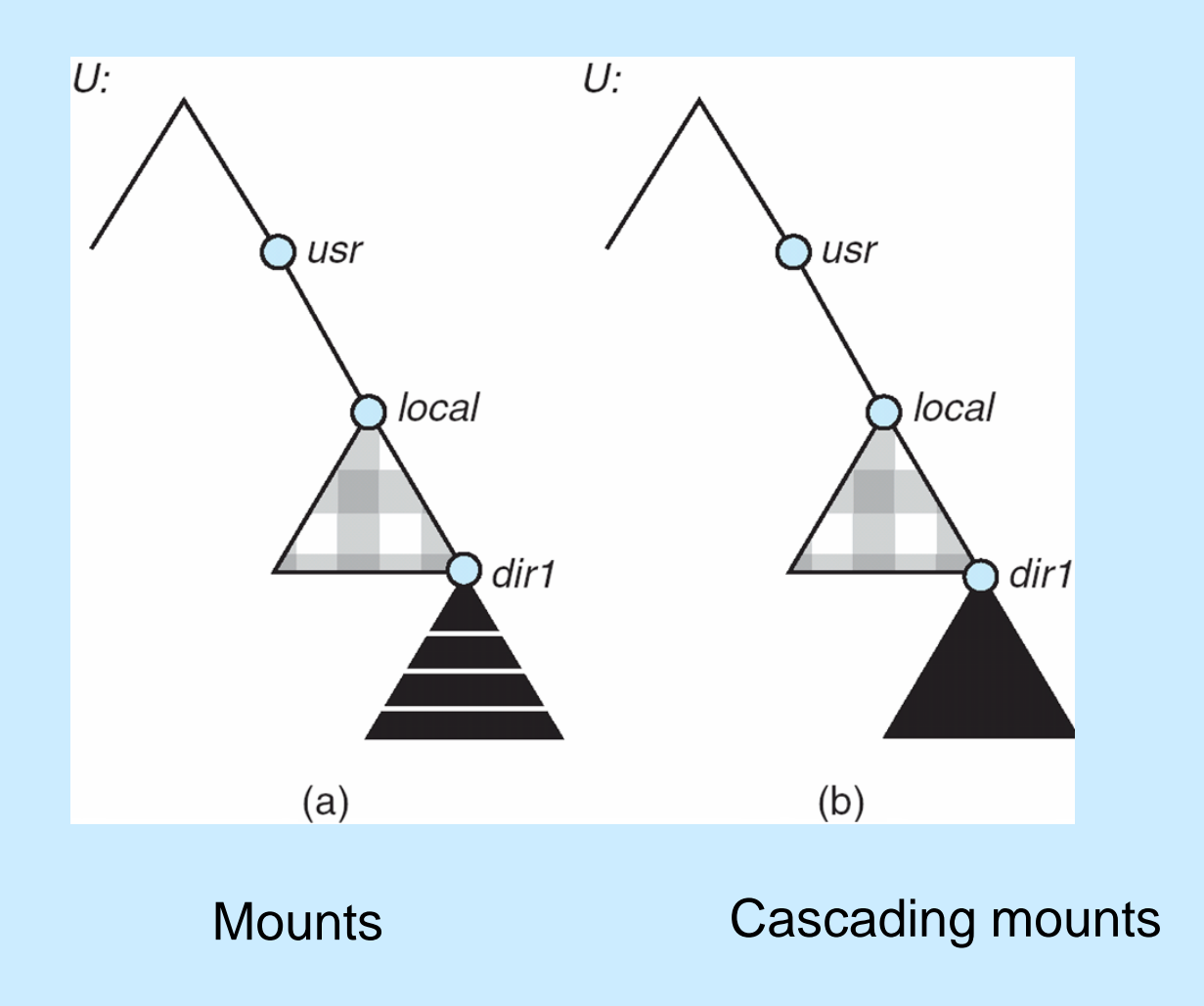

#### **NFS Mount Protocol**

- Establishes initial logical connection between server and client
- Mount operation includes name of remote directory to be mounted and name of server machine storing it
	- Mount request is mapped to corresponding RPC and forwarded to mount server running on server machine
	- Export list specifies local file systems that server exports for mounting, along with names of machines that are permitted to mount them
- Following a mount request that conforms to its export list, the server returns a file handle—a key for further accesses
- File handle a file-system identifier, and an inode number to identify the mounted directory within the exported file system
- **The mount operation changes only the user's view and does not** affect the server side

#### **NFS Protocol**

**Provides a set of remote procedure calls for remote file operations.** The procedures support the following operations:

- searching for a file within a directory
- reading a set of directory entries
- manipulating links and directories
- accessing file attributes
- reading and writing files
- NFS servers are **stateless**; each request has to provide a full set of arguments (NFS V4 is just coming available – very different, stateful)
- Modified data must be committed to the server's disk before results are returned to the client (lose advantages of caching)
- The NFS protocol does not provide concurrency-control mechanisms

#### **Three Major Layers of NFS Architecture**

 UNIX file-system interface (based on the **open, read, write**, and **close** calls, and **file descriptors**)

- Virtual File System (VFS) layer distinguishes local files from remote ones, and local files are further distinguished according to their file-system types
	- The VFS activates file-system-specific operations to handle local requests according to their file-system types
	- Calls the NFS protocol procedures for remote requests
- $\blacksquare$  NFS service layer bottom layer of the architecture
	- Implements the NFS protocol

#### **Schematic View of NFS Architecture**

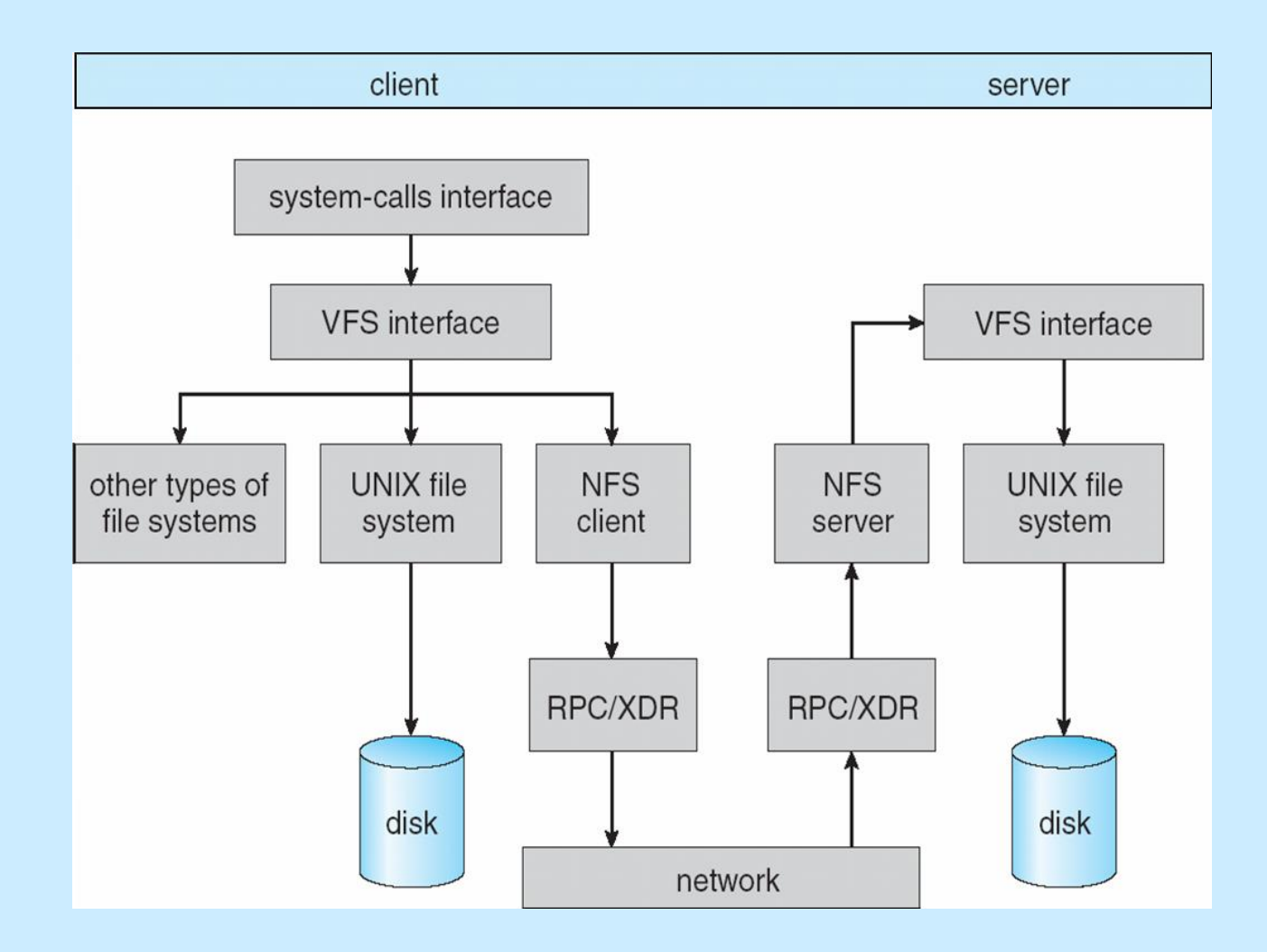

#### **NFS Path-Name Translation**

- **Performed by breaking the path into component names and** performing a separate NFS lookup call for every pair of component name and directory vnode
- To make lookup faster, a directory name lookup cache on the client's side holds the vnodes for remote directory names

#### **NFS Remote Operations**

- Nearly one-to-one correspondence between regular UNIX system calls and the NFS protocol RPCs (except opening and closing files)
- NFS adheres to the remote-service paradigm, but employs buffering and caching techniques for the sake of performance
- $\blacksquare$  File-blocks cache when a file is opened, the kernel checks with the remote server whether to fetch or revalidate the cached attributes
	- Cached file blocks are used only if the corresponding cached attributes are up to date
- $\blacksquare$  File-attribute cache the attribute cache is updated whenever new attributes arrive from the server
- Clients do not free delayed-write blocks until the server confirms that the data have been written to disk

#### **Example: WAFL File System**

- Used on Network Appliance "Filers" distributed file system appliances
- "Write-anywhere file layout"
- Serves up NFS, CIFS, http, ftp
- Random I/O optimized, write optimized
	- NVRAM for write caching
- Similar to Berkeley Fast File System, with extensive modifications

### **The WAFL File Layout**

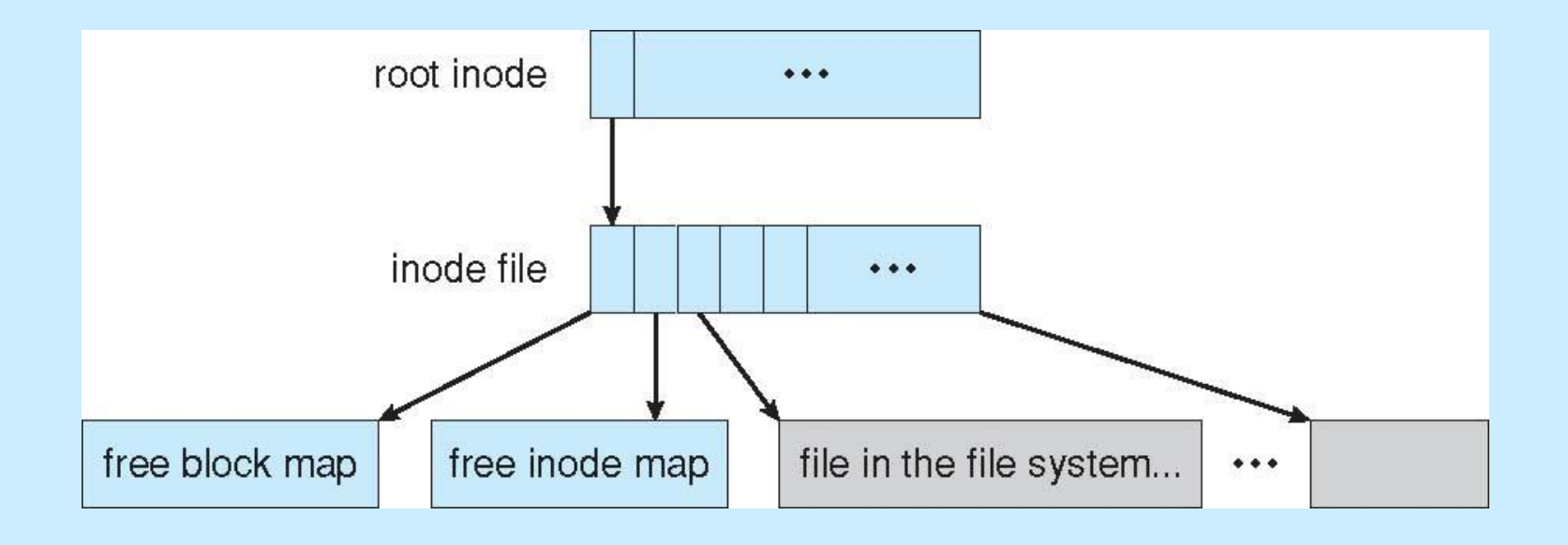

#### **Snapshots in WAFL**

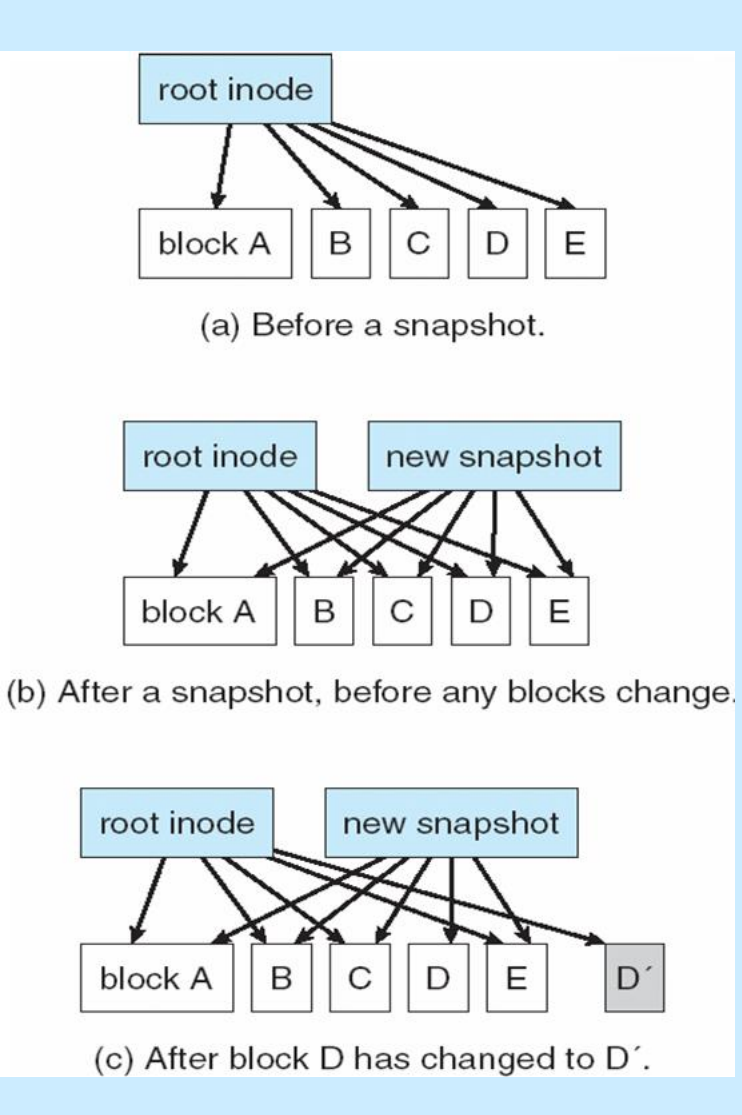

# **End of Chapter 12**